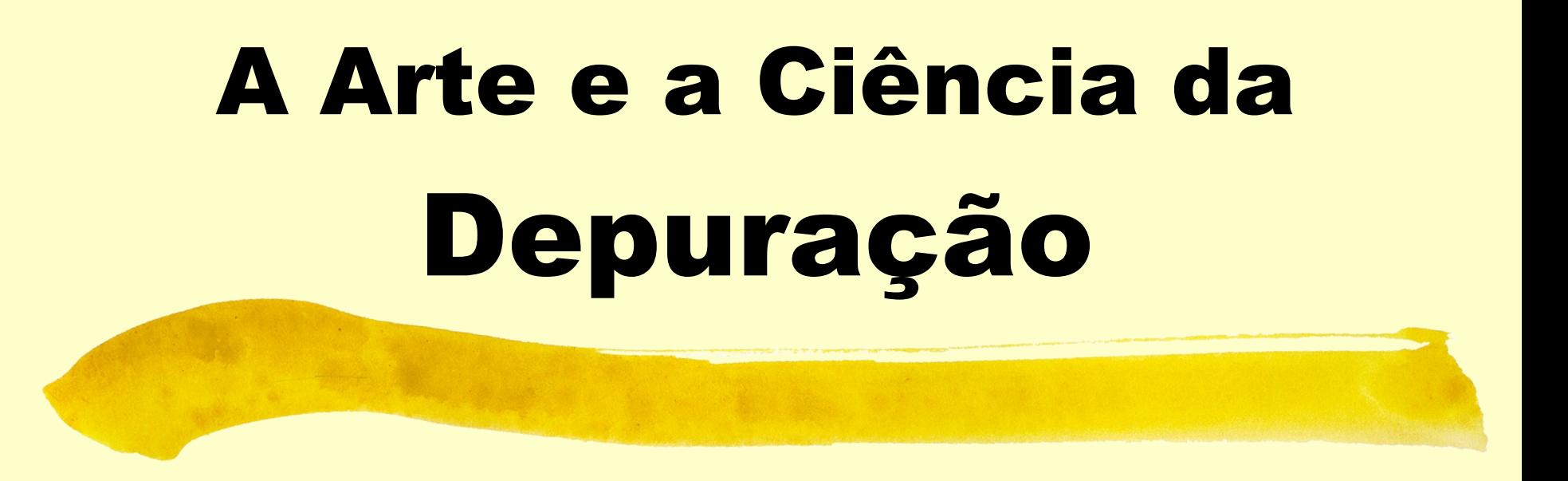

#### MAC216 – Técnicas de Programação 1

#### Fabio Kon

#### Departamento de Ciência da Computação

 $2001 \rightarrow 2020$ 

1

# O Termo Bug

- D Já existia antes da computação.
- **Primeiro bug computacional era um bug** mesmo!
- **I Sempre existiu e sempre existirá.**
- **Temos que aprender como lidar com eles e** minimizá-los.
- Dijkstra:
	- Não são "bugs" são "erros de programação"!

# Fatores que Levam a Erros de Programação

#### Fatores Humanos:

 Inexperiência, falta de concentração, cansaço, erros normais (errar é humano)

#### **E** Fatores Tecnológicos:

- Linguagem de programação
- Ferramentas
- Complexidade e tamanho do software desenvolvido

# Técnicas para Garantir a Integridade de Software

- D Provas formais da corretude de programas.
- Modelagem cuidadosa do problema.
- Análise dos requisitos.
- Verificação formal do que um programa faz.

 Mas isso não muda como os programas são feitos. Só funcionam para programas pequenos :-(

### Erros Sempre Vão Existir

- Parece que não há como fugir disso (pelo menos com a tecnologia das próximas décadas)
- D Solução:
	- **Testes** para descobrir os erros
	- **Depuração** para localizar e eliminar os erros
	- Desenvolvimento dirigido por testes (**TDD**) para evitar que os erros apareçam

#### **Dificuldades**

- Depurar programas é difícil e exige muito tempo.
- Nosso objetivo deve ser evitar ter que depurar muito.
- Como fazer isso?
	- Escrevendo código de boa qualidade.
	- Estudando (e aplicando) técnicas que evitem erros.

## Como Evitar Erros

- **Bom projeto (design).**
- **Bom estilo.**
- **Limitar informações globais (p.ex.,** variáveis globais).
- Interfaces cuidadosamente planejadas.
- **Limitar as interações entre os módulos** apenas às interfaces.
- **E** Ferramentas automáticas de verificação.

# A Influência das Linguagens de Programação

- Linguagem de Montagem BASIC, MS-Visual Basic (**goto,** argh!)  $\Box$  C
- $C++$
- Pascal
- Java
- D verificação de índices em vetores, ponteiros, coleta de lixo automática, verificação de tipos (forte, fraca)

9/11/2020 Copyleft by Fabio Kon 8

### O Que Fazer Então?

- **E preciso estar ciente das características** perigosas das linguagens com as quais se está lidando.
- **1.** Escrever bom código.
- **2.** Escrever bons testes.
- **3.** Usar boas ferramentas de depuração.

### Depuração

- **I** Tradicionalmente, mais da metade do tempo gasto no desenvolvimento de software é gasto com depuração.
- **Temos que tentar diminuir isso. Como?**
- **1.** Escrever bom código.
- **2.** Escrever bons testes.
- **3.** Usar boas ferramentas de depuração.

### Depuradores

- **Execução passo a passo** 
	- I step in, step through, run till return
- **Breakpoints (linha, função, condição)**
- I Impressão de valores de variáveis
- Acompanhamento de variáveis
- I Sequência de chamada de funções (stack trace)

**I** step back (em algumas linguagens e ambientes)

### Depuradores

- **Depuradores são uma ferramenta** extremamente útil mas às vezes não são a melhor alternativa:
	- D algumas linguagens e ambientes não tem;
	- podem variar muito de um ambiente p/ outro;
	- alguns programas, às vezes, não se dão bem com depuradores (SOs, sistemas distribuídos, múltiplos threads, sistemas de tempo real).
- **I Solução: uso criterioso do print.**

#### Depuradores

- Depuradores podem ser muito complicados para iniciantes. Um uso criterioso do print pode ser mais fácil.
- **I Mas vocês não são mais iniciantes!!! Usem o ddd do Linux!**
- $\Box$  ou o gdb no emacs
- Ou melhor ainda:
	- **CDT do Eclipse!!!**

# Quando Há Dicas (bugs fáceis)

- **E Falha de Segmentação (segmentation** fault) é o melhor caso possível para um erro:
	- basta executar no depurador e olhar o estado da pilha e das variáveis no momento do erro;
	- ou então: arquivo **core**
	- **gdb arq\_executavel core**

# Quando Há Dicas (bugs fáceis)

- O programa fez algo que não devia ou imprimiu algo absurdo?
- **Pare para pensar o que pode ter ocorrido.**
- D Olhe para a saída do programa: comece do lugar onde a coisa inesperada aconteceu e volte, passo a passo, examinando cada mensagem e tente descobrir onde o erro se originou.

**Pare prá pensar... pense em marcha ré...** 

## Procure por Padrões Familiares de Erros

**Erro comum com iniciantes:** 

**int n; scanf ("%d", n);**

Ao invés de:

**int n;**

**scanf ("%d", &n);**

### Procure por Padrões Familiares de Erros

**int n = 1; double d = PI; printf("%d\n%f\n", d, n);**

### **1074340347 268750984758470984758475098456\ 065987465974569374569365456937\ 93874569387456746592.0000000**

9/11/2020 Copyleft by Fabio Kon 17

# Procure por Padrões Familiares de Erros

- Uso de **%f** ao invés de **%lf** para ler **double.**
- **Esquecer de inicializar variáveis locais:** 
	- normalmente o resultado é um número muito grande.
	- Lembre de usar **gcc -Wall ...**
- **Esquecer de inicializar memória alocada** com **malloc():**
- **La valor será lixo também.**

# Examine a Mudança Mais Recente no Código

#### D Qual foi a última mudança?

- Se você roda os testes a cada mudança e um teste falha, o que provocou o erro foi a última mudança;
	- Dou o bug está no código novo,
	- I ou o código novo expôs o bug de outro lugar.

 Se você não roda testes a cada mudança, veja se o bug aparece nas versões anteriores do código.

### Gerenciadores de Versões (passado)

- **RCS:** excelente ferramenta para gerenciamento de versões de arquivos.
	- **E Funciona bem com código, artigos,** documentação, etc.
	- Pode ser usado por um usuário sozinho ou por um grupo de usuários compartilhando os mesmos arquivos.

 **CVS:** ferramenta ainda mais sofisticada para ambientes distribuídos e para software com muitos diretórios.

9/ 11 / 2020 Copyleft by Fabio Kon 20

### Gerenciadores de Versões (presente)

 Subversion: ferramenta criada há cerca de 6 anos, conserta problemas do CVS.

 Novas ferramentas mais sofisticadas criadas por volta de 2008:

- Baazar
- Git
- D Mercurial

# Não Faça o Mesmo Erro Duas (ou Três) Vezes

- Quando você corrigi um erro, pergunte a si mesmo se você pode ter feito o mesmo erro em algum outro lugar.
- **Em caso afirmativo, vá lá e corrija, não** deixe prá mais tarde.
- **Procure aprender com os seus erros de** modo a não repetí-los.

# Não Faça o Mesmo Erro Duas (ou Três) Vezes

```
for (i = 1; i < argc; i++)
  {
      if (argv[i][0] != '-')
            break; // options finished
      switch (argv[i][1])
      {
            case 'o':
                  outname = argv[i]; break;
            case 'f':
                  from = atoi (argv[i]); break;
            case 't':
                  to = atoi (argv[i]); break;
            ...
                                      &argv[i][2];
```
# Depure Agora Não Mais Tarde

- Quando um erro aparece pela primeira vez, tente achá-lo imediatamente.
- Não ignore um *crash* agora pois ele pode ser muito mais desastroso mais tarde.
- Mars Pathfinder, julho de 1997.
- Reiniciava todo dia no meio do trabalho.
	- Depuraram, acharam o erro e se lembraram que tinham ignorado esse mesmo erro antes e se esquecido dele.

# Tenha Calma Antes de Começar a Mexer no Código

#### **Erro comum de programadores** inexperientes:

- I quando acham um *bug*, começam a mudar o programa aleatoriamente esperando que uma das mudanças vá corrigir o defeito.
- **Não faça isso.**
- **Pare prá pensar.**
- **Estude a saída defeituosa.**

#### **Estude o código.**

### Procurando o Erro

#### **Respire fundo**

- (bom prá dar uma "ressetada" no cérebro :-)
- D Olhe o código um pouco mais.
- D Olhe a saída um pouco mais.
- I Imprima o pedaço chave do código que pode ser o culpado.
- Não imprima a listagem inteira
	- é mau para o meio-ambiente
	- 9/ 11 / 2020 Copyleft by Fabio Kon 26 não vai ajudar pois vai estar obsoleta logo

# Se Ainda Não Achou o Erro

- Vá tomar um suco de graviola.
- Volte e experimente mais um pouco.
- Se ainda não funcionou:
	- **Provavelmente o que você está vendo não é** o que está escrito mas o que você teve a intenção de escrever.

# Se Ainda Não Funcionou

 Chame um amigo prá ajudar: 1. Explique o seu código prá ele.

**I Muitas vezes isso já é suficiente.** 

2. (mas se 1. não foi suficiente) peça prá ele te ajudar na depuração.

D Quase sempre funciona.

9/ 11 / 2020 Copyleft by Fabio Kon

### Programação em Pares

- Erro de um detectado imediatamente pelo outro.
	- Il Leva a uma grande economia de tempo.
- **I Maior diversidade de ideias, técnicas,** algoritmos.
- **Enquanto um escreve, o outro pensa em** contra-exemplos, problemas de eficiência, etc.

#### Programação em Pares

 Vergonha de escrever código feio (hacking) na frente do seu par.

 Pareamento de acordo com especialidades.

Ex.: Videogame com IA.

# Quando Não Há Dicas (bugs difíceis)

I Não tenho a menor idéia do que está acontecendo!!!!!! Socorro!!!

**As vezes o bug faz o programa não** funcionar mas não deixa nenhum indício do que pode estar acontecendo.

#### não se desespere...

# Torne o Erro Reprodutível

- O pior bug é aquele que só aparece de vez em quando.
- **E** Faça com que o erro apareça sempre que você quiser.
	- Construa uma entrada de dados e uma lista de argumentos que leve ao erro.
- I Se você não consegue repetir o erro quando você quer, pense no porquê disto.

# Tornando o Erro Reprodutível

- I Se o programa tem opções de imprimir mensagens de depuração, habilite todas estas opções.
- **I Se o programa usa números aleatórios** com semente saída do relógio, desabilite isso e fixe a semente numa semente que gere o erro.
- É uma boa prática oferecer sempre a opção do usuário entrar com a semente.

#### Divisão e Conquista

- **D** Julio César
- Voltando à depuração.
	- Dá prá dividir a entrada em pedaços menores e encontrar um pedaço bem pequeno que gere o erro? (faça busca binária).
	- Dá prá jogar fora partes do seu programa e ainda observar o mesmo erro.
- Quanto menor for o programa e os dados de entrada, mais fácil será achar o erro.

### Numerologia e Tarot

**Em alguns casos, estatísticas ou padrões** númericos sobre o erro podem ajudar a localizá-lo.

#### D Exemplo:

- **Erros de digitação em um texto do Rob Pike.**
- I Não estavam no arquivo original (cut&paste).
- Descobriu que ocorriam a cada 1023 chars.
- Buscou por 1023 no código, buscou por 1024 no código.

9/11/2020 Copyleft by Fabio Kon 35

# Coloque Mensagens de Depuração no Código

**#define DEBUG 1**

**#ifdef DEBUG**

```
#define printDebug(msg) fprintf (stderr, "%s\n", msg)
#elif
```
**#define printDebug(msg)**

**#endif**

```
9/11/2020 Copyleft by Fabio Kon 36
int main (int argc, char **argv)
  {
     printDebug ("Chamando init()");
     init ();
     printDebug ("Voltei do init()");
     ...
```
# Escreva Código "Auto-Depurante"

```
9/11/2020 Copyleft by Fabio Kon 37
void check (char *msg)
{
  if (v1 > v2)
 {
      printf ("%s: v1=%d v2=%d\n", msg, v1, v2);
      fflush (stdout); // Não se esqueça disso!
      Abort (); // Terminação anormal.
 }
}
...
check ("antes do suspeito");
/* código suspeito */
check ("depois do suspeito");
```
# **Código** "Auto-Depurante"

 Depois de achar o erro, não apague as chamadas ao **check()**, coloque-as entre comentários

(pelo menos por algum tempo, aspectos seria a solução elegante).

 Se as chamadas não fazem com que o programa fique lento, deixe-as lá.

# Escreva um Arquivo de Log

- Quando dá pau no programa, o log é a "prova do crime".
- Dê uma olhada rápida no final do log e vá subindo.
- Use ferramentas: **grep, diff, emacs.**
- D Cuidado com o buffering:
	- **setbuf (fp, NULL);**
	- é default em **stderr, cerr, System.err**

#### Desenhe Gráficos

# D Quando a saída é muito extensa, é difícil processá-la a não ser graficamente.

**Exemplo: projeto Protetores do Espaço.** 

 Ferramenta: **gnuplot**  (ou, talvez **Allegro, matpotlib,...**)

9/11/2020 Copyleft by Fabio Kon **Copylet By Fabio Kon** 

# Faça Bom Uso das Facilidades do Ambiente

 Ferramentas: **grep, diff, emacs, gnuplot, shell scripts, git, gcc -Wall, lint, strings,** etc. **Escreva programinhas teste: int main (void) { free (NULL); return 0; }**

# Mantenha um "Diário de Bordo"

- I Se a caça a um erro está sendo muito demorada, vá anotando todas as possibilidades que você está tentando.
- **Quando localizar o erro, se for o caso,** anote a solução caso precise dela novamente no futuro.
- Ferramenta ideal para fazer isso hoje em dia: wiki !!!

# O que Fazer em Último Caso???

E se tudo isso falha?

I Talvez seja a hora de usar um bom depurador (**ddd, eclipse**) e acompanhar toda a execução do programa passo a passo.

9/11/2020 Copyleft by Fabio Kon **Copylet By Fabio Kon**  O seu modelo mental de como o programa funciona pode ser diferente da realidade.

#### Enganos Comuns

#### **if (x & 1 == 0) func();**

#### **float x = 3/2;**

#### **while ((c == getchar()) != EOF) if (c = '\n') break;**

9/ 11 / 2020 Copyleft by Fabio Kon 44

#### Enganos Comuns

#### **for (i = 0; i < n; i++) a[i++] = 0;**

#### **memset (p, n, 0);** ao invés de  **memset (p, 0, n);**

#### Enganos Comuns

**while(scanf("%s %d", nome, &valor) != EOF) { p = novoItem (nome, valor); lista1 = adicionaComeco (lista1, p); lista2 = adicionaFim (lista2, p); } for (p = lista1; p != NULL; p = p->proximo) printf("%s %d\n", p->nome, p->valor);**

# Culpando Outros

- Não coloque a culpa em
	- D compiladores
	- **D** bibliotecas
	- D sistema operacionais
	- D hardware
	- vírus

I Infelizmente, a culpa é provavelmente sua.

**A não ser em alguns casos raros....** 

9/ 11 / 2020 Copyleft by Fabio Kon 47

#### Erros em Bibliotecas

#### **/\* header file <ctype.h> \*/ #define isdigit (c) ((c) >= '0' && (c) <= '9')**

#### O que acontece quando faço o seguinte?

**while (isdigit (c = getchar())**

**...**

#### Erros no Hardware

- Erro do ponto-flutuante do Pentium em 94.
- **Erro do VIC-20 em 1982. Raiz de 4.**
- D Computador multiprocessador:
	- $\Box$  às vezes  $1/2 = 0.5$
	- $\Box$  às vezes  $1/2 = 0.7432$
- Estimativa da temperatura do computador de acordo com o número de bits errados nas contas com ponto-flutuante.

# Depuração quase impossível: Sistema Defensivo Brasileiro

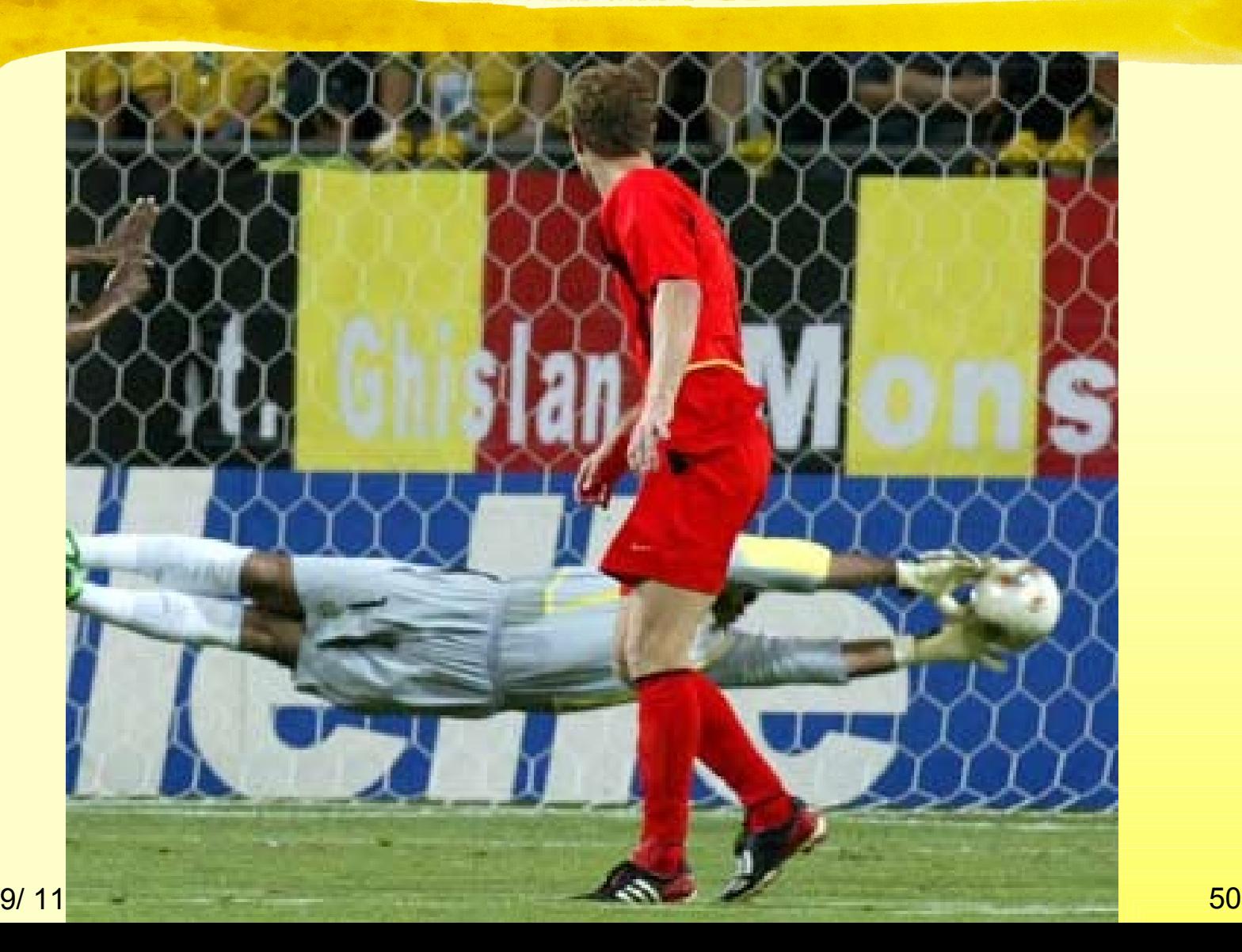

# Às Vezes Parece que É Impossível Consertar

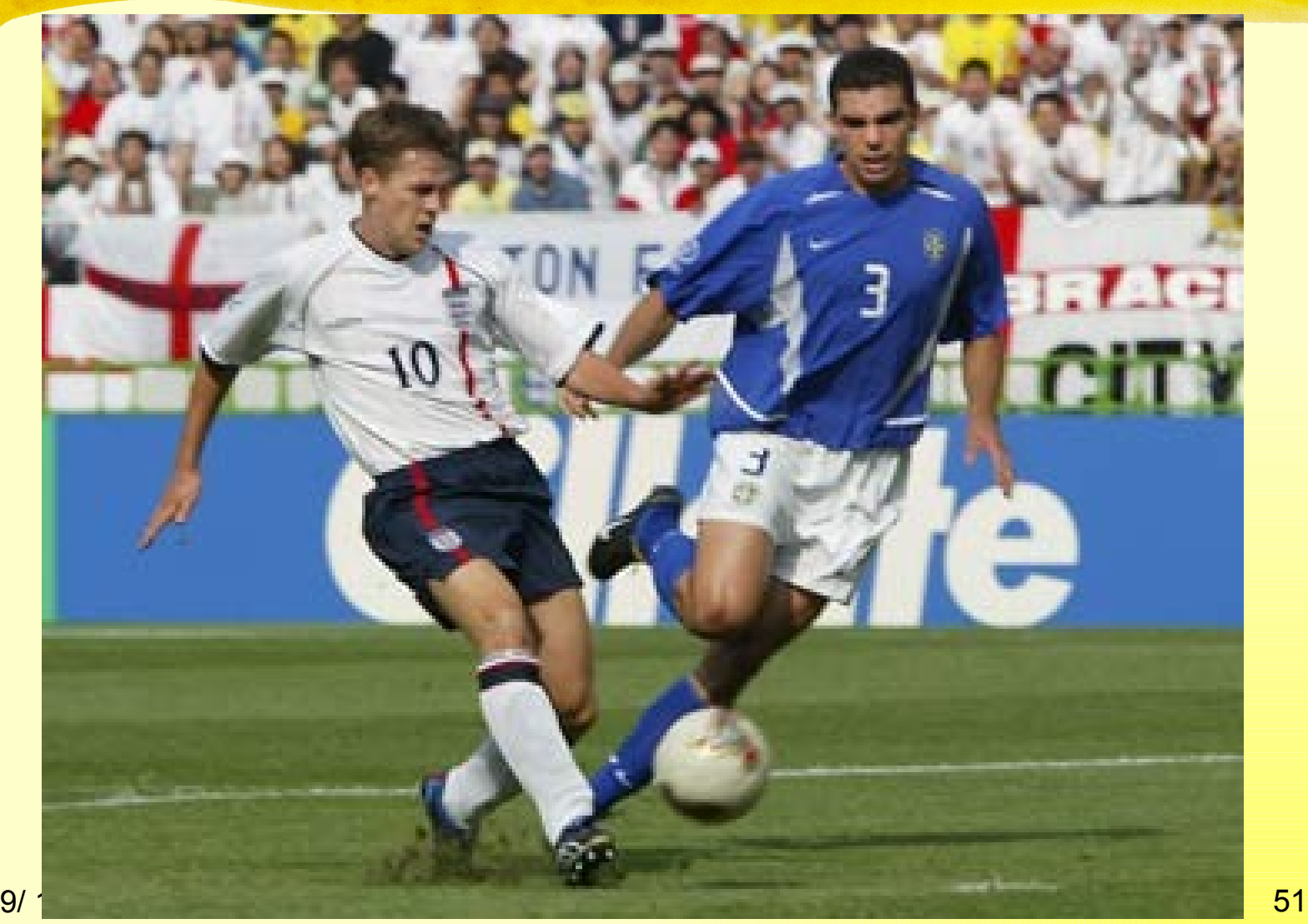

# Mas Nada É Impossível!

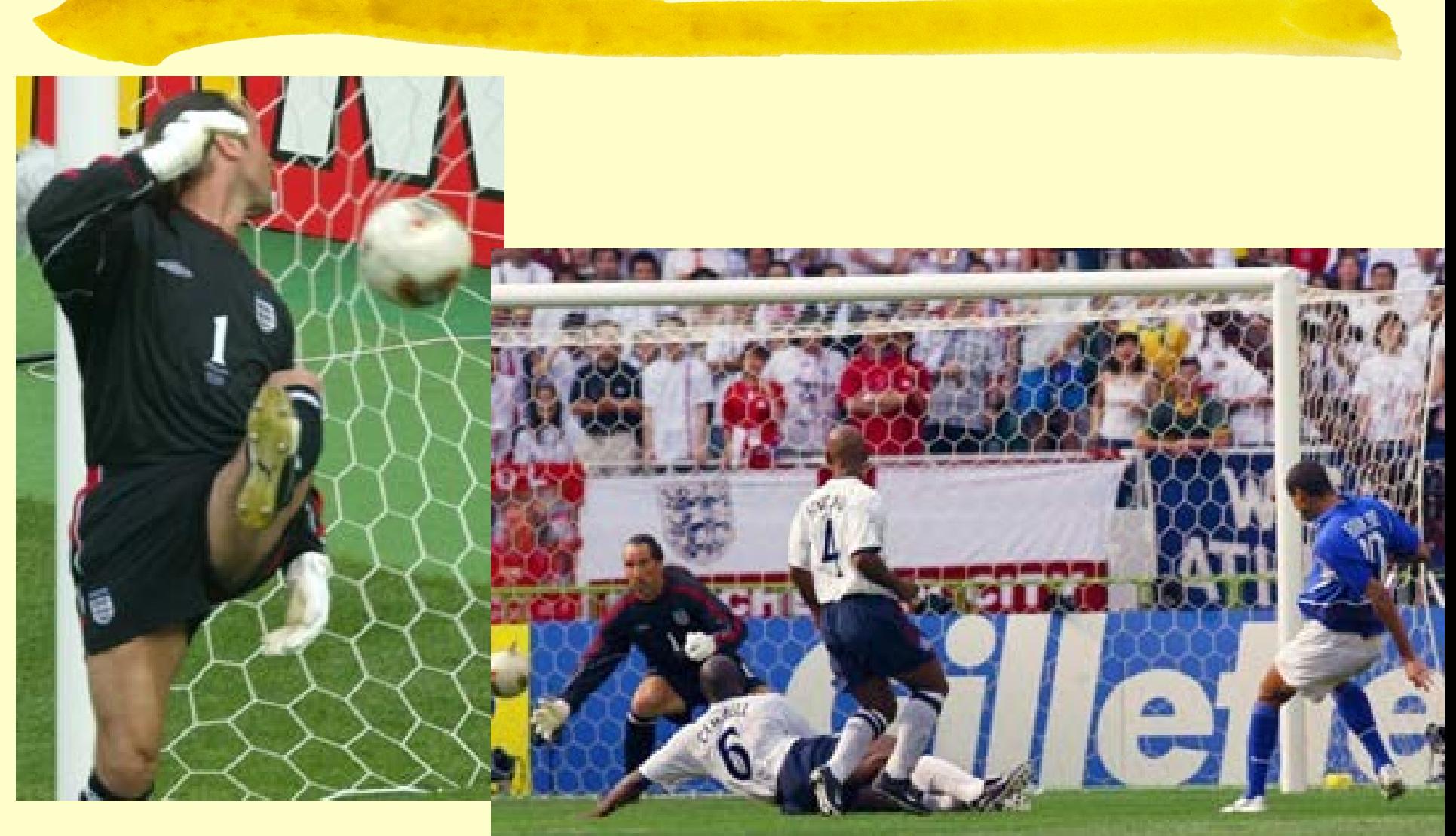

#### Erros Não-Reprodutíveis

#### **I** São os mais difíceis.

- O fato de ser não-reprodutível já é uma informação importante.
- O seu programa está utilizando informações diferentes cada vez que é executado.
- Verifique se todas as variáveis estão sendo inicializadas.

### Erros Não-Reprodutíveis

- Se o erro desaparece quando você roda o depurador, pode ser problema de alocação de memória.
	- Usar posições de um vetor além do tamanho alocado.
	- Posição de memória que é liberada mais do que uma vez.
	- **I Mau uso de apontadores** (próximo slide)

## Problemas com Apontadores

```
 char *msg (int n, char *s)
    {
      char buf[256];
      sprintf (buf, "error %d: %s\n", n, s);
      return buf;
    }
```
#### **for (p = lista; p != NULL; p = p->proximo) free (p);**

# Ferramentas de Monitoramento de Memória

- **Purify (para Solaris)**
- **Bounds Checker (para Windows)**
- Valgrind, Insure++ (para Linux)
- **Tipos de Verificações:** 
	- I vazamentos de memória (*memory leaks*)
	- D violação de limites de vetores e matrizes.
	- **L** uso de posição não alocada.
	- **La uso de posição não inicializada.**
	- **I** free sem malloc, malloc sem free, duplo free, free em quem não foi alocado.

9/11/2020 Copyleft by Fabio Kon **Figure 10** 56

# Erros em Código Escrito por Outros

- É muito comum termos que depurar código dos outros.
- **As mesmas técnicas de depuração se** aplicam.
- Mas temos que nos familiarizar um pouco com o código antes de começarmos.
	- **I Rode o programa com o depurador passo a** passo.

# Submetendo Relatórios de Erros (Bug Reports)

- I Tenha certeza de que o erro é realmente um erro.
- I Tenha certeza de que o erro é novo (você tem a versão mais recente do programa?).

- Escreva um relatório sucinto mas contendo todas as informações relevantes.
- D Não diga:

"rodei o programa mas não funcionou".

9/11/2020 Copyleft by Fabio Kon 58

# Um Bom Relatório de Erro

Versão do Programa e linha de comando.

- Sistema Operacional e versão.
- **La Compilador e versão.**
- Versão das bibliotecas (se relevante).
- I Uma pequena entrada que gera o erro.
- **I Uma descrição do erro.**
- Se possível, a linha de código errada.
- **Se possível, a correção.**

### Um Bom Relatório de Erro

```
9/11/2020 Copyleft by Fabio Kon Copylet By Fabio Kon 60
 Se for o caso, um programinha que evidencia o 
  erro:
/* Teste para o erro do isdigit () */
int main (void)
{
   int c;
   while (isdigit (c = getchar ()) && c != EOF)
      printf ("%c", c);
   return 0;
}
%echo 1234567890 | teste_do_isdigt
24680
%
```
#### Resumindo

- **Quando um erro é avistado, pense bem** em quais dicas o erro está lhe dando.
- Como ele pode ter acontecido?
- Ele é parecido com algo que você já viu?
- Você acabou de mexer em alguma coisa?
- Há algo de especial na entrada que causou o erro?
- Alguns poucos testes e alguns poucos **prints** podem ser suficientes.

#### Resumindo

- Se não há dicas, o melhor é pensar muito cuidadosamente sobre o que pode estar acontecendo.
- Daí, tente sistematicamente localizar o problema eliminando pedaços da entrada e do código.
- **Explique o código prá mais alguém.**
- **Use o depurador prá ver a pilha.**
- **Execute o programa passo a passo.**

9/11/2020 Copyleft by Fabio Kon **Copylet By Fabio Kon** 62

#### Resumindo

- Use todas as ferramentas que estão à sua disposição.
- **E Conheça-se a si mesmo. Quais os tipos de** erros que você costuma fazer?
- Quando encontrar um erro, lembre de eliminar possíveis erros parecidos em outras partes do seu código.
- I Tente evitar que o erro se repita no futuro.

## Moral da História

- Depuração pode ser divertido desde que feita de forma sistemática e organizada. **E preciso praticar para obter experiência.**
- **I Mas, o melhor a se fazer é escrever bom** código pois
	- D ele tem menos erros e
	- os erros são mais fáceis de achar.

### **Bibliografia**

Brian W. Kernighan e Rob Pike. The Practice of Programming. Addison-Wesley, 1999.

Capítulo 5: Debugging.